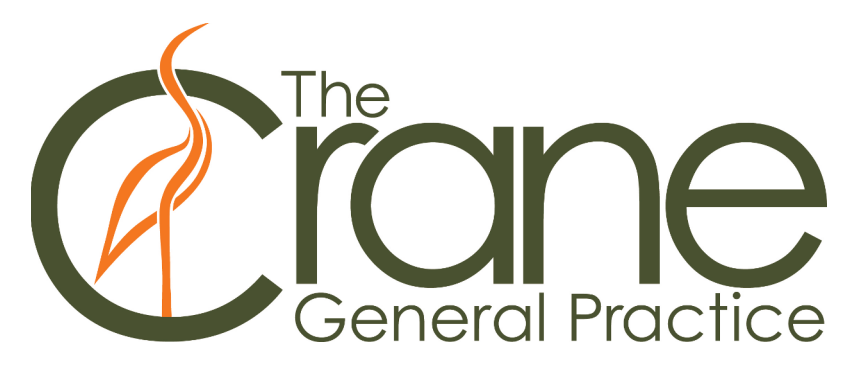

## Instructions on how to download AMS Connect App

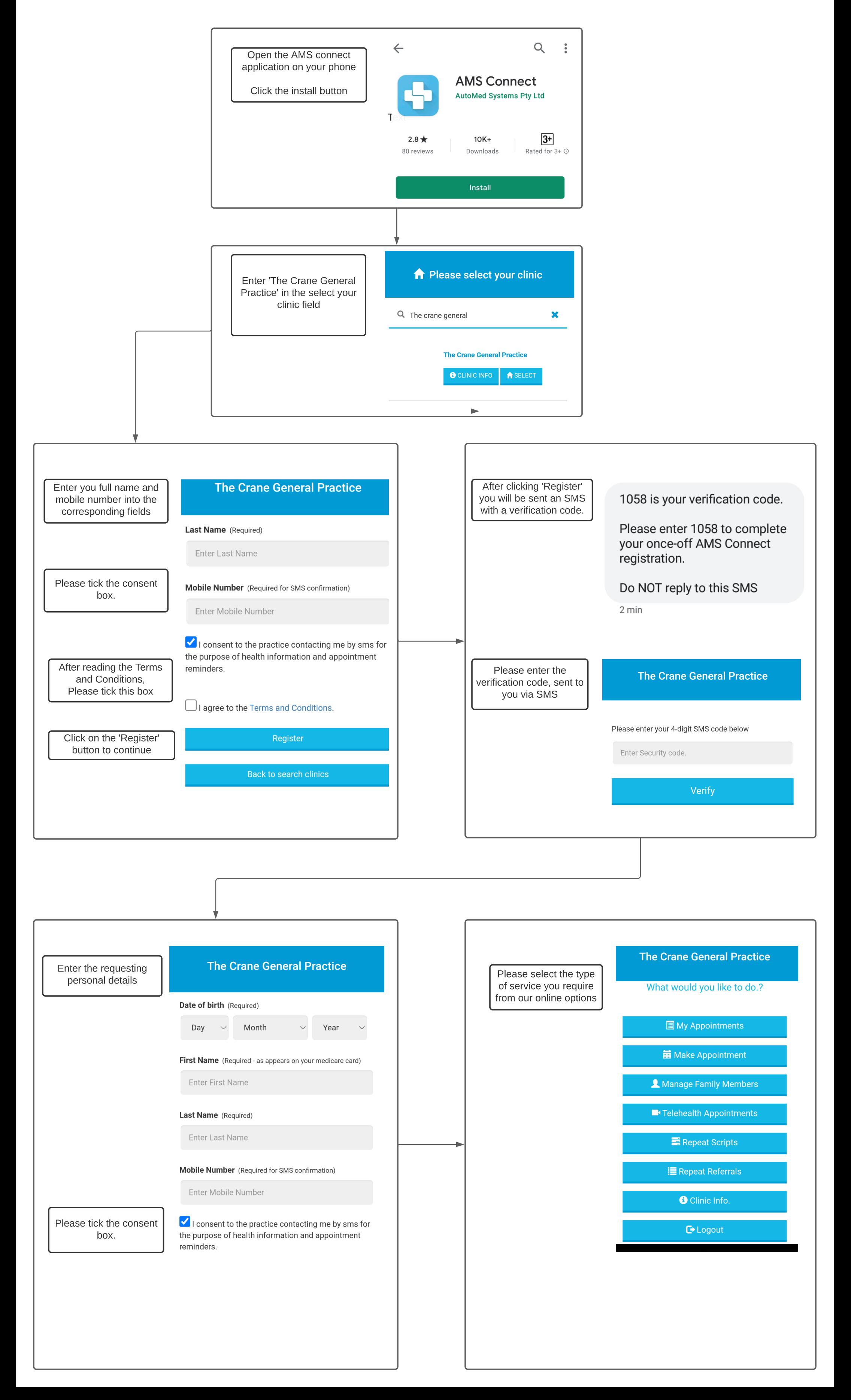